## **Code For Variable Selection In Multiple Linear Regression**

Yeah, reviewing a ebook code for variable selection in multiple linear regression could add your close friends listings. This is just one of the solutions for you to be successful. As understood, realization does not sugge

Comprehending as capably as accord even more than further will manage to pay for each success. adjacent to, the pronouncement as well as acuteness of this code for variable selection in multiple linear regression can be ta

Applied ML 2020 11 Model Inspection and Feature Selection How do I select features for Machine Learning? Variable Selection cracking the code to educational analysis - pedagogy variables selection and model building using Feature Selection Excel VBA basics: Data types, DIM \u0026 SET (Learn to use them correctly)

SPSS Variable Selection for Logistic Regression**Variable selection in R (STAT 320 week 8, video 5 of 8)**

*Code For Variable Selection In Multiple Linear Regression* SAS® Code for Variable Selection in Multiple Linear Regression Models Using Information Criteria Methods with Explicit Enumeration for a Large

Applied Machine Learning 2019 - Lecture 12 - Model Interpretration and Feature Selection Selection | Rohit Ghosh | GreyAtom Feature Selection and Data Mining Featuring Engineering- Handle Categorical Features Many Categories(Co Machine Learning with Scikit-Learn - Part 42 - Automatic Feature Selection 1

*VBA Variable Range | How to Set Variable Range in Excel VBA?* Regular .

Variable Selection in R Using Leaps | Branch and Bound Algorithm*Code For Variable Selection In*

*Variable selection using LASSO – SpectData* 735.7146 206.5835 ## 5 bcs addition 0.781 0.

*VBA Variable Range | Examples of Variable Range in Excel VBA*

*How to Use Python to Select the Right Variables for Data ...* FALSE cach FALSE FALSE chmin FALSE FALSE chmax FALSE FALSE 1 subsets of each size up to 6 Selection Algorithm: backward syct mmin mm

*Linear Regression Variable Selection Methods* FALSE FALSE ptl FALSE FALSE ht FALSE FALSE ui FALSE FALSE ftv FALSE FALSE 1 subsets of each size up to 7 Selection Algorithm: exhaustive

*Code for Variable Selection in Multiple Linear Regression ...*

*variable-selection · GitHub Topics · GitHub*

*Select variables (column) in R using Dplyr – select ...*

## *Variable Selection Methods*

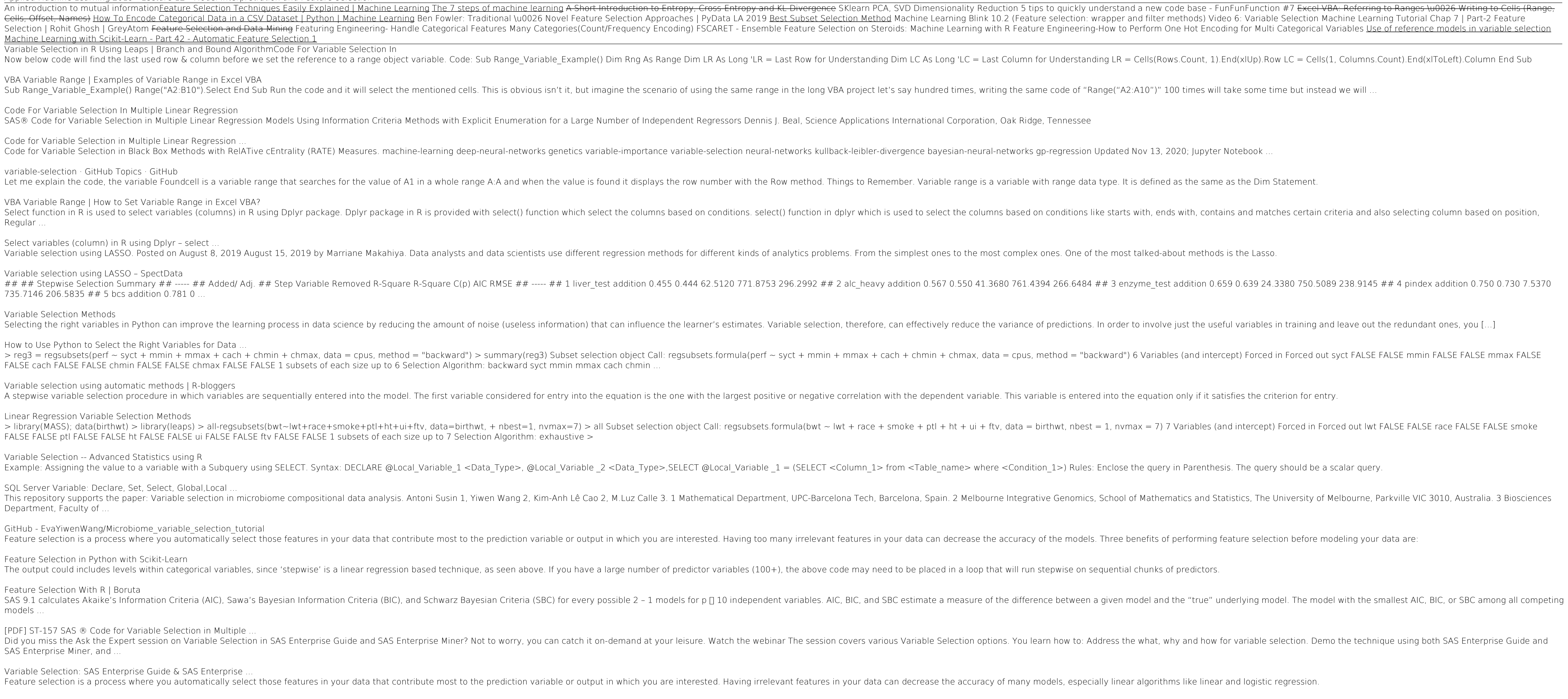

*Variable selection using automatic methods | R-bloggers*

*Variable Selection -- Advanced Statistics using R*

*SQL Server Variable: Declare, Set, Select, Global,Local ...* Department, Faculty of ...

*GitHub - EvaYiwenWang/Microbiome\_variable\_selection\_tutorial*

*Feature Selection in Python with Scikit-Learn*

*Feature Selection With R | Boruta*

models ...

*[PDF] ST-157 SAS ® Code for Variable Selection in Multiple ...*

SAS Enterprise Miner, and ...

*Variable Selection: SAS Enterprise Guide & SAS Enterprise ...*

Copyright code : 161fdb5db7c53dd5698d8fa1b98ec03b

- 
- 
- 
- 
- 
- 
- 
- 
- 
- 
- 
- 
- 
- 
- 
-